## SAP ABAP table BAPI\_BMUOM\_ALT\_UOM {Proportion/Product Unit: Alternative Units of Measure}

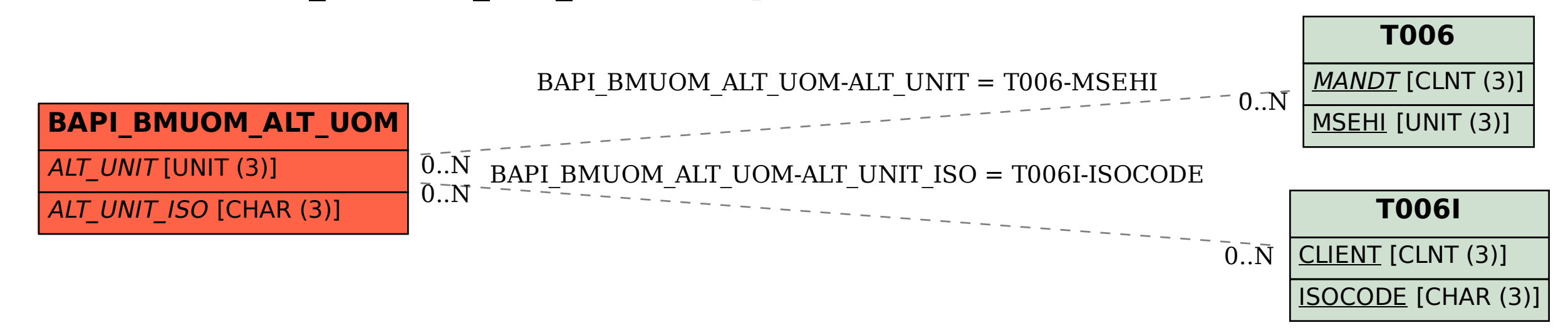